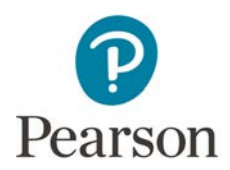

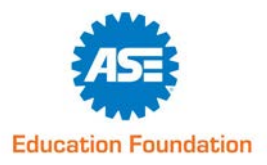

## **Telescopic Gauge**

Meets ASE Task: Not specified

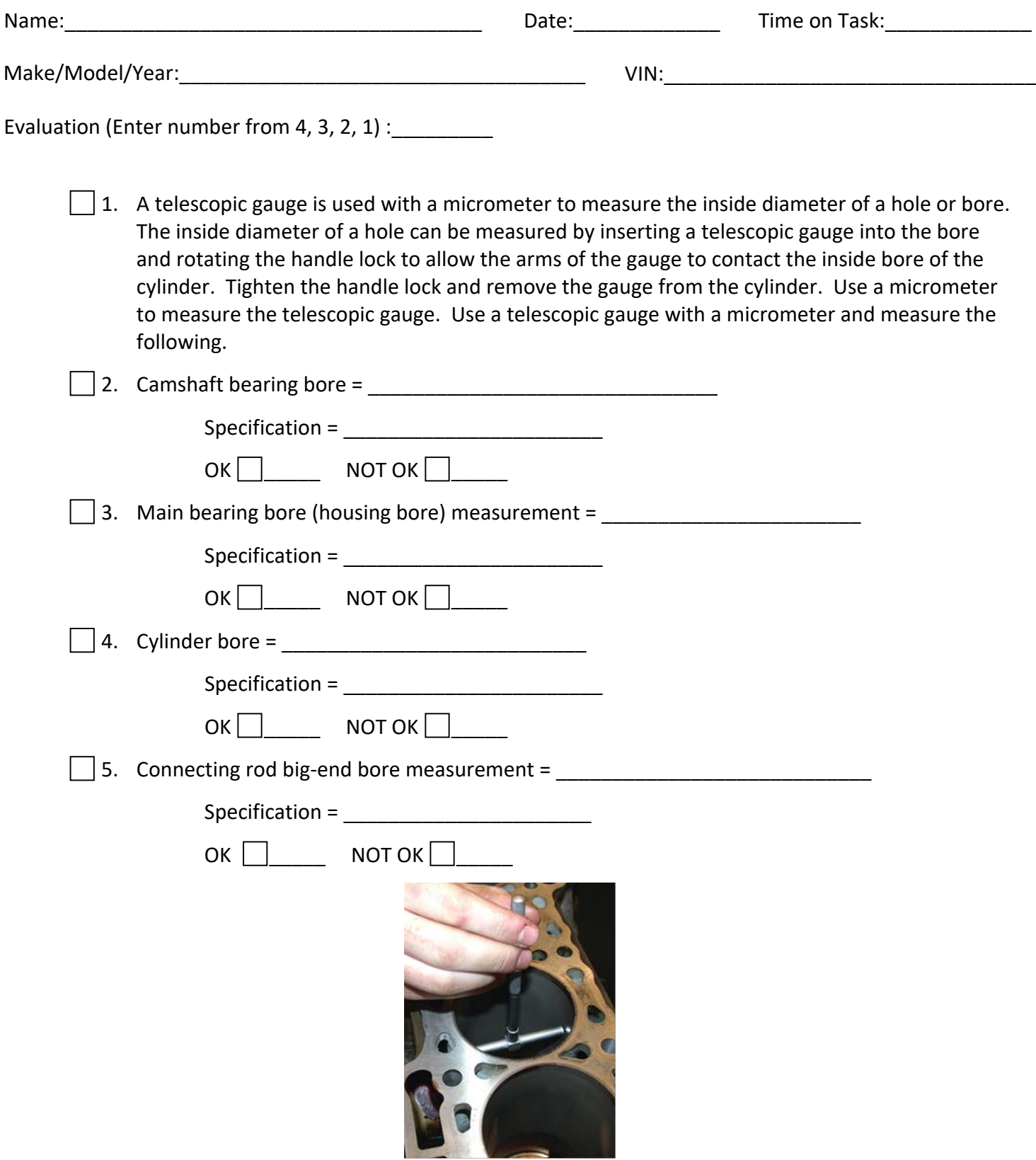